# Information technology - course description

# General information

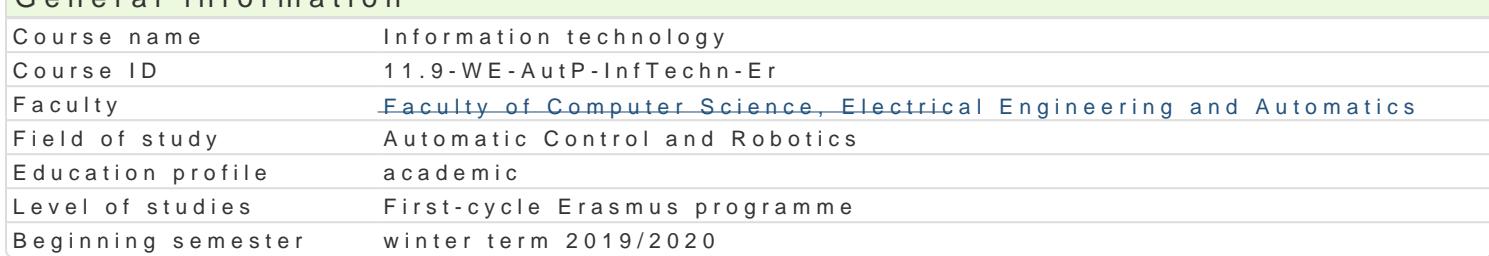

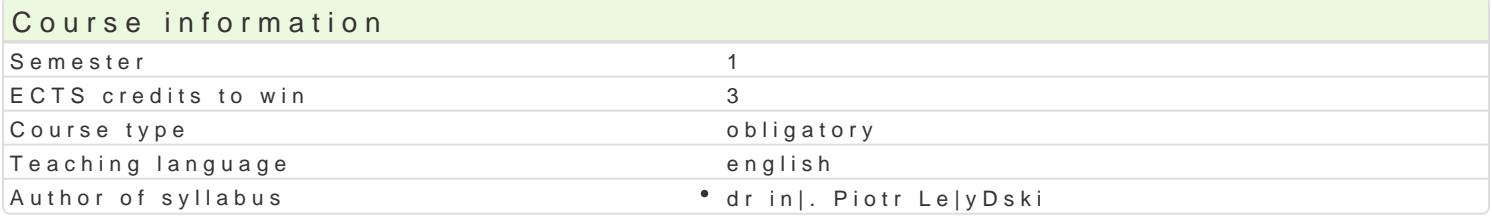

#### Classes forms

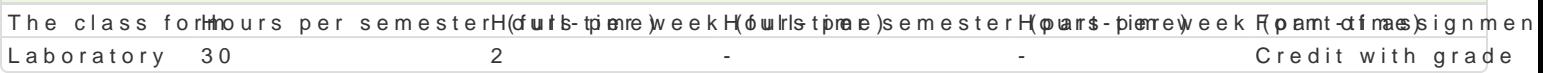

## Aim of the course

Mastering the skills of working on a computer with Windows Security rules for using the Internet and electronic communications Learning the skills of using word processors, spreadsheets, presentation programs, and databases

#### Prerequisites

no requirements

#### Scope

Working with a text editor: text formatting rules, applying styles, combining text with graphics, insert

Preparation of multimedia presentations: graphics preparation, publication on the internet.

Telecommuting in the cloud: user management and security, email in the cloud, shared calendars and conferences online.

Spreadsheets: basic concepts (workbook, worksheet, row, column, address), calculations in the work and creating charts. Database. Problems of searching information in the database: correctness, accu

#### Teaching methods

laboratory: laboratory exercises

## Learning outcomes and methods of theirs verification

Outcome description **Outcome** syme boods of verification The class form A student can make multimedia presentations with numerical \*vasnuonigating nonamidoring \*dulai bogratory graphics elements. A student knows the basics of copyrights. classes

carrying out laboratory reports

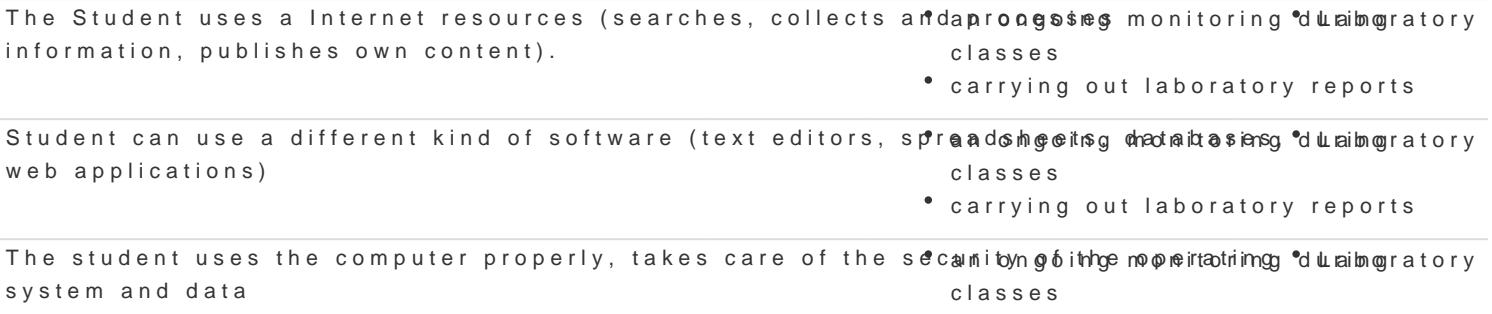

carrying out laboratory reports

The condition of passing the laboratory is obtaining positive grades from all laboratory exercises from laboratory program.

# Recommended reading

Altman Rick, Altman Rebecca: Po prostu PowerPoint 2003 PL (PowerPoint 2003 Visual QuickStart Guide), Wydawnictwo Helion, Gliwice, 2004

Date C. J.: Wprowadzenie do systemów baz danych, Wydawnictwa Naukowo-Techniczne, 2000

Kowalczyk G.: Word 2003 PL. Ćwiczenia praktyczne, Wydawnictwo Helion, Gliwice, 2004

Langer M.: Po prostu Excel 2003 PL, Helion, Gliwice, 2004

Sportach M.: Sieci komputerowe - księga eksperta, Helion, Gliwice, 1999

## Further reading

# Notes

Modified by dr hab. inż. Wojciech Paszke, prof. UZ (last modification: 29-04-2020 08:44)

Generated automatically from SylabUZ computer system